# **EASTERN ARIZONA COLLEGE Intermediate Microsoft Windows**

# **Course Design 2011-2012**

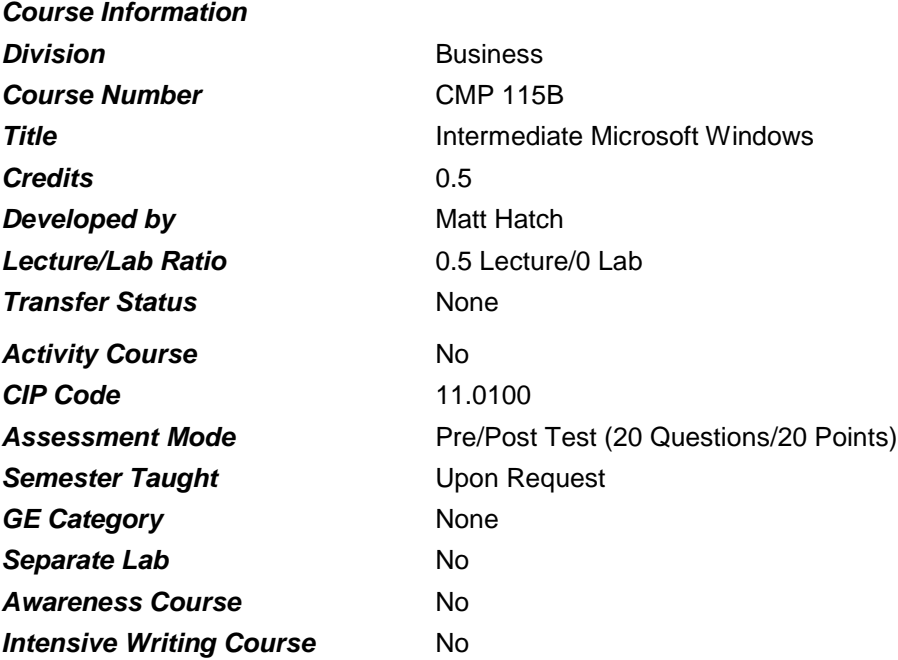

## *Prerequisites*

None

## *Educational Value*

This course provides the individual with operational techniques of computer software which may be applied in the general education area. The course may apply as an elective credit in computer or office technology areas.

## *Description*

Students will become familiar with intermediate level functions of Microsoft Windows, an operating system used for organizing and maintaining computers.

## *Supplies*

Access to a personal computer.

## *Competencies and Performance Standards*

# **1. Generate a file system.**

# *Learning objectives*

*What you will learn as you master the competency:*

- a. Review computer's filing system.
- b. Organize information to be placed in computer's filing system.
- c. Organize files on disks and in folders.
- d. Manage files and folders by moving them.

# *Performance Standards*

*Competence will be demonstrated:*

o in completion of Lesson Summary activities.

*Criteria - Performance will be satisfactory when:*

- o learner reviews computer's filing systems.
- o learner organizes information to be placed in computer's filing system.
- o learner organizes files on disks and in folders.
- o learner manages files and folders by moving them.

## **2. Manage files and disks.**

#### *Learning objectives*

*What you will learn as you master the competency:*

- a. Name files and folders.
- b. Copy files and folders.
- c. Delete unwanted files and folders.
- d. Format new floppy disks to prepare them for use.
- e. Back up files between different disks.

## *Performance Standards*

*Competence will be demonstrated:*

o in completion of Lesson Summary activities.

*Criteria - Performance will be satisfactory when:*

- o learner names files and folders.
- o learner copies files and folders.
- o learner deletes unwanted files and folders.
- o learner formats new floppy disks to prepare them for use.
- o learner backs up files between different disks.

## **3. Locate files.**

#### *Learning objectives*

*What you will learn as you master the competency:*

- a. Find document and program files stored throughout computer system.
- b. Start programs and open document files.
- c. Review the contents of document files with Quick View.

# d. Start programs and open document files from Quick View.

# *Performance Standards*

*Competence will be demonstrated:*

o in completion of Lesson Summary activities.

*Criteria - Performance will be satisfactory when:*

- o learner finds document and program files stored throughout computer system.
- o learner starts programs and opens document files.
- o learner reviews the contents of document files with Quick View.
- o learner starts programs and opens document files from Quick View.

# *Types of Instruction*

Classroom Presentation Classroom Application

# *Grading Instructions*

# *Grading Rationale*

100% of the grade is based on the Post Test

# *Grading Scale*

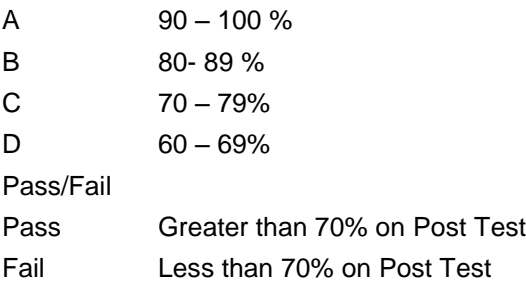